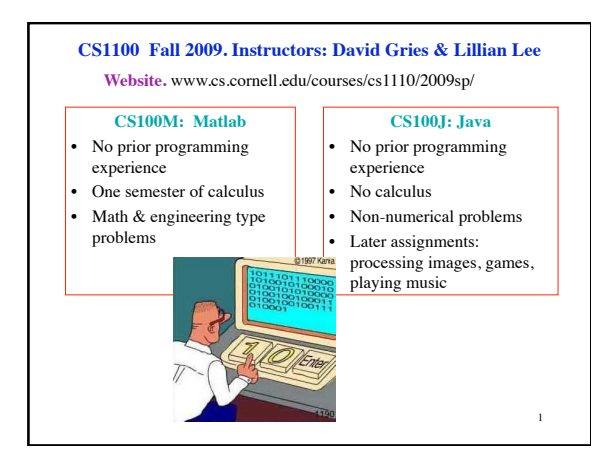

## **Methods to increase chances of success in the course.** 1. Section. In **the ACCEL Lab**. Guided exercises on computer, TA and consultants walking around, helping. Mandatory. 2. Quizzes. Let you know what material is important for you to know at that point. You will know quite clearly what the quiz will cover, and everyone is expected to get A on each quiz. 3. Lectures are not 45 minutes of talking. See demos of programming and execution of programs in class almost every lecture. There will be some interactive work with you. We try to make it interesting. 4. Course text: CD at the back of the book has 250 2-4 minute lectures, each on one specific point. 5. One-on-one sessions beginning 3rd week. You will work for 30 minutes with Gries, Lee, TA, or consultant on the computer.

 $\overline{2}$ 

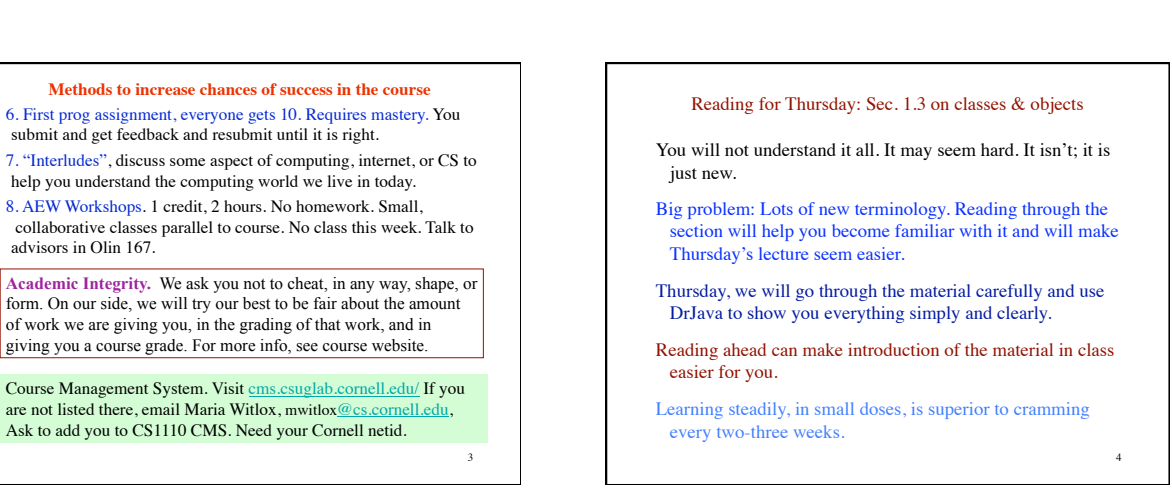

## **Reading for this and the next lecture:**

Sections 1.1, 1.2, 1.3. Lab 1 will give you practice with concepts and details of 1.2, 1.3

**PLive**: Lesson 0, Lesson page 1.3, Activity 1-4.1.

**Summary of lectures:** On course home page, click on "Handouts" and then "Outline of lectures held so far".

## **Today:**

- Introduce expressions in Java (using DrJava)
- Show you around the CD **ProgramLive**

**DrJava.** We write programs using the free IDE (Integrated Development Environment) called DrJava. Download it from the course website.

5

**Recitations (Labs) in the Engineering ACCEL LAB**

- To get to the ACCEL Lab, go into the Engineering Library in Carpenter Hall, walk straight until you come to a staircase on your left, and go up the stairs.
- Do not be concerned if you haven't been able to register for a recitation section. Just go to the one you want this week. We will straighten it out soon, so that you can register.

Here are the times of the recitation-labs: Attend ONE of them.

Tuesday: 12:2, 1:25, 2:30, 3:35

Wednesday: 12:2, 1:25, 2:30, 3:35

1

6

## **Terminology**

- **Programming language** (Java, C, Fortran, Matlab, Python): a language in which you write programs, often to be executed on a computer.
- **Program**: A set of instructions, written in a programming language, to be executed (carried out, performed) to get some task done. Like a recipe in a cookbook.
- **Machine language**. The language of instructions that a computer is able to execute (carry out, perform).
- **Java Compiler**. A program that translates a Java program into a machine language form so that it can be executed on a computer.

7

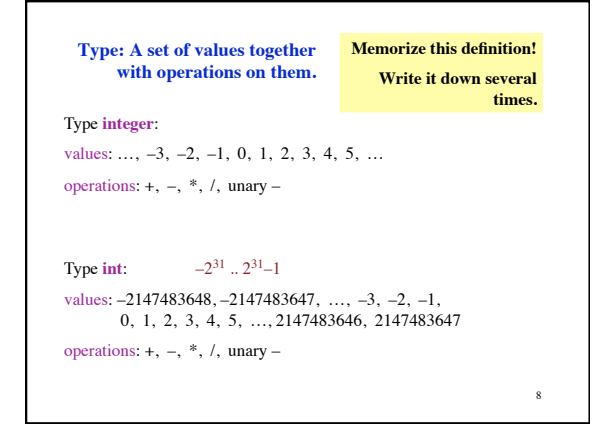

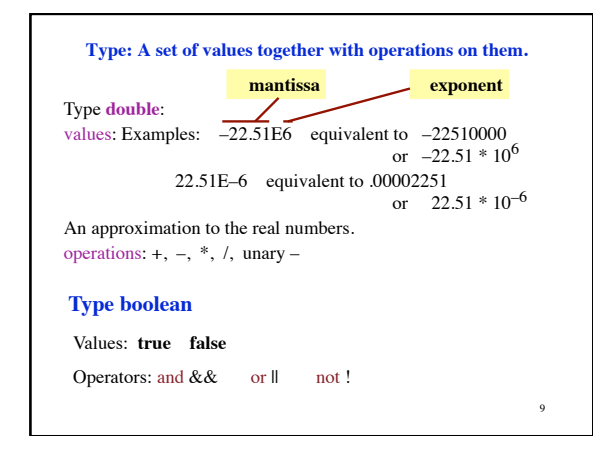

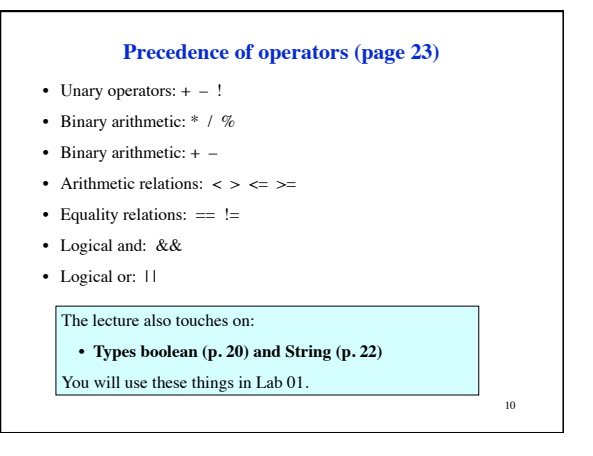

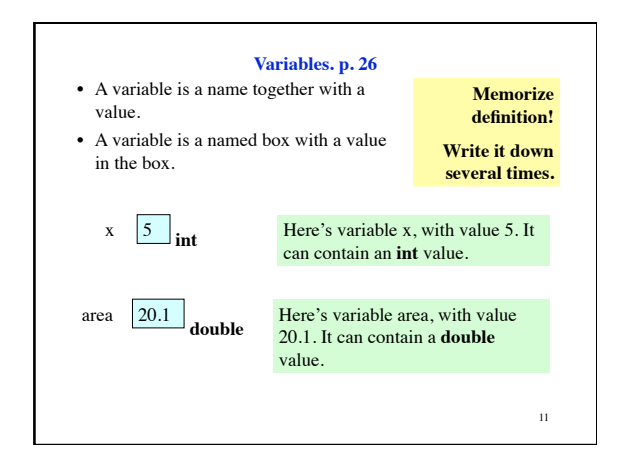

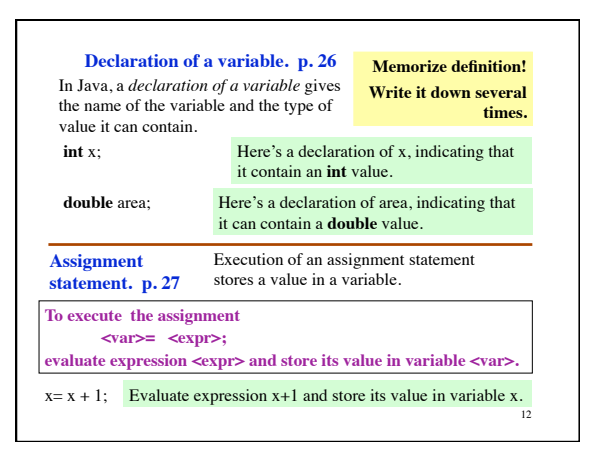